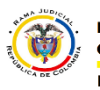

## **ENVIAR MENSAJES A LISTAS DE DISTRIBUCION**

## **Observaciones:**

Las listas de correo electrónico son una función especial del correo electrónico que permite la distribución de mensajes entre múltiples usuarios de Internet de forma simultánea. En una lista de correo, al enviar un mensaje a la dirección de la lista, este llegará a la dirección de todas las personas inscritas en ella.

Forma Correcta de usar una lista de distribución:

## **1. Dar clic en nuevo mensaje**

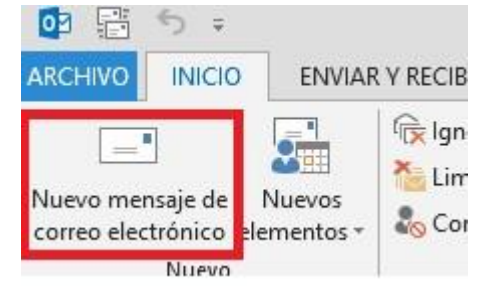

## **2. Dar clic en el campo de CC**

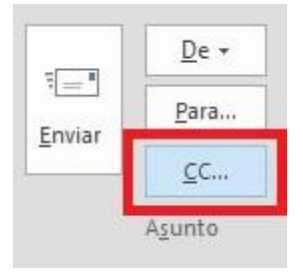

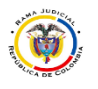

**3. Al dar clic en el campo de CC se abrirá una nueva ventana, en esta venta al final está el campo de CCO (copia oculta).** 

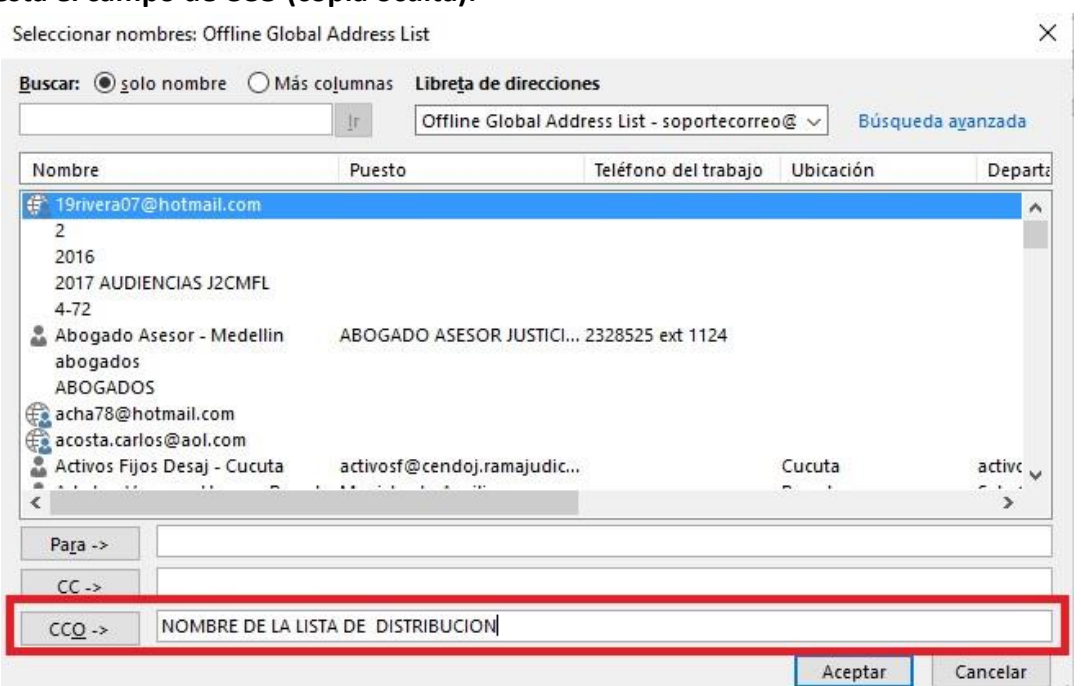

Esta es la forma correcta de enviar un mensaje a una lista de distribución cuando enviamos a una lista el campo de CCO aparecerá de la siguiente manera

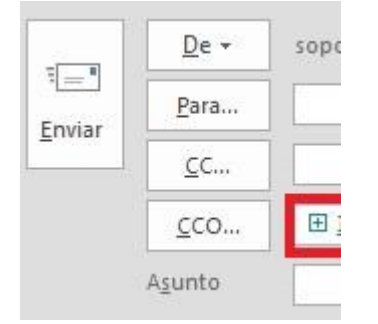

El signo **+** que aparece nos dará a entender que es una lista y que contiene varios destinatarios.